### Concepts de base et configuration d'Hector

Hector est un logiciel de gestion d'inventaire simple d'utilisation et flexible, qui permet de suivre des actifs, dans le cas présent les équipements et les infrastructures de recherche présents sur un site d'activités lié à la recherche de l'Université Laval. Afin d'utiliser Hector de façon adéquate, il est essentiel de comprendre les bases et la configuration mise en place par les administratrices et les administrateurs de la solution.

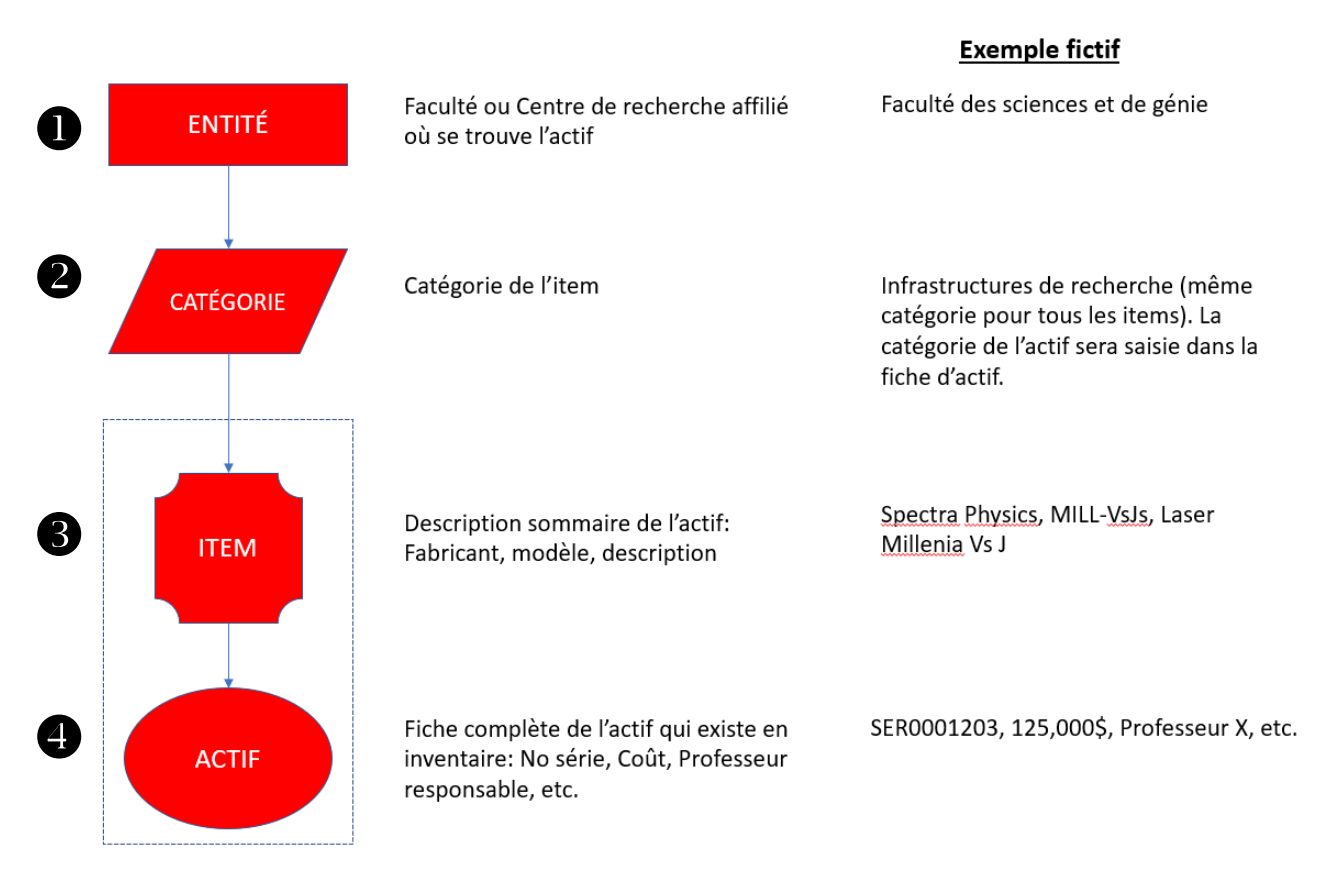

# **L'ENTITÉ**

Chaque actif doit obligatoirement être associé à une entité. Les entités se définissent comme étant les « organisations » hiérarchiquement responsables des équipements de recherche. Dans la majorité des cas, il s'agit du lieu où se trouve physiquement l'actif. Les facultés et les centres de recherche affiliés de l'Université Laval sont les entités qui ont été prédéfinies dans un menu déroulant pour assurer l'intégrité des données.

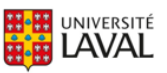

# **LA CATÉGORIE**

Chaque item doit obligatoirement être associé à une catégorie. Pour simplifier l'utilisation, une seule catégorie d'item a été définie : Infrastructures de recherche. La « catégorie de l'actif » sera quand à elle saisie dans un champ prévu à cet effet de la fiche d'actif. Cette catégorisation permetra de retrouver les actifs facilement. Les catégories des actifs de l'Université ont été prédéfinies dans un menu déroulant de la fiche dactif afin de faciliter les recherches et d'assurer l'intégrité des données (par ex. : Équipements agricoles, Biobanques, Instruments de microscopie).

### **BL'ITEM**

La création d'un item est préalable à la création d'un actif et c'est la relation entre les deux qui rend effective l'existence de l'actif dans l'inventaire de l'Université. Cette structure des données est nécessaire pour le système d'acquisition des actifs intégré dans Hector, qui n'est cependant pas utilisé dans notre contexte, puisque les commandes à l'Université Laval doivent passer par le système financier UL.

L'item décrit sommairement l'équipement en précisant le fabricant et le modèle (ou la description dans le cas des actifs non commerciaux, comme les biobanques, par exemple). Le fait d'ajouter un item dans le système ne rend pas effective l'existence de cet actif dans l'inventaire. De façon générale, la relation entre l'item et l'actif est de 1 item pour 1 actif. Il est cependant possible d'avoir plus d'un actif en inventaire qui convient à la description d'un même item. Dans ce cas, il est possible de définir un seul item de ce type, puis de compléter une fiche d'actif pour chacun des équipements (se référer au document de formation « Ajouter un actif » pour plus de précisions sur la procédure à suivre).

# **L'ACTIF**

L'actif est le composant rend effectives les infrastructures et équipements de recherche contenus dans l'inventaire. La fiche d'actif contient des informations telles que le numéro de série de l'appareil, son coût d'acquisition, la personne responsable de la gestion de cet actif, la catégorie de l'actif et d'autres informations importantes, certaines obligatoires et d'autres facultatives.

Vous rencontrez des difficultés ou avez des questions?

[infra-recherche-si@vrr.ulaval.ca](mailto:infra-recherche-si@vrr.ulaval.ca)

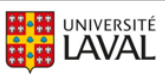